## https://www.100test.com/kao\_ti2020/117/2021\_2022\_\_E6\_B1\_9F\_ E8\_8B\_8F\_E7\_9C\_812\_c73\_117110.htm

"  $211$ "  $11$  7

http://yjszs.jscueo.edu.cn

 $2007$ 

http://yz.chsi.com.cn 10 1031 9:0022:00 省各报考点确认信息时间统一为:11月1014日,每天8:30

17 CO.

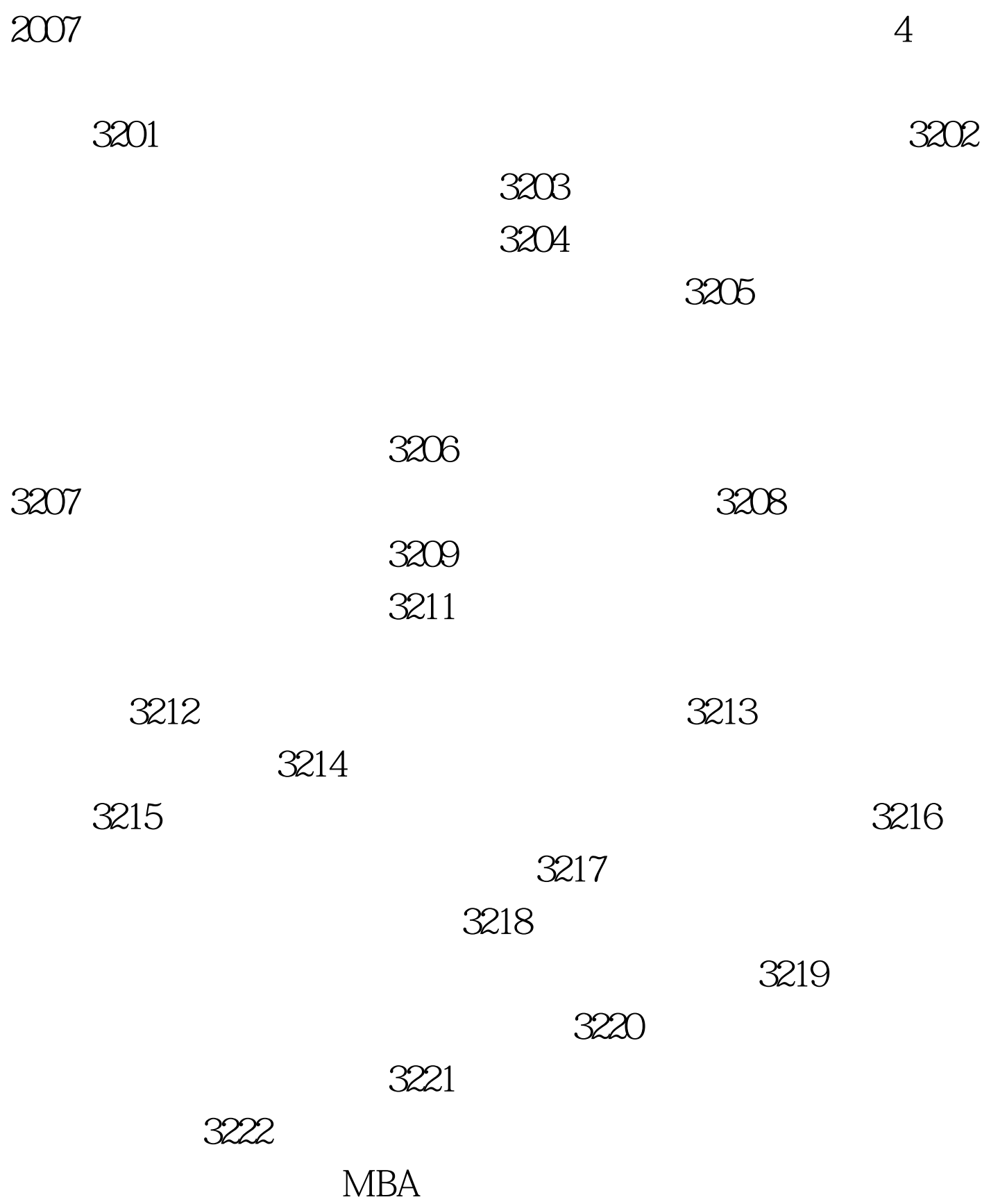

## $MBA$

 $\rm{MBA}$ 

 $100Test$ www.100test.com

 $\infty$